# **Ein offenes IBE-Portal für den Physikunterricht zur digitalen Erweiterung experimenteller Lernumgebungen**

**Jürgen Kirstein, Volkhard Nordmeier** Freie Universität Berlin,

Didaktik der Physik, Arnimallee 14, 14195 Berlin

#### **Kurzfassung**

Interaktive Bildschirmexperimente (IBE) lassen sich als "digitale Zwillinge" realer Experimente zur digitalen Erweiterung von Lernumgebungen vielfach einsetzen. Viele der in den letzten Jahrzehnten produzierten IBE sind jedoch nicht für den Physikunterricht verfügbar. Ein neues IBE-Portal will den Bestand systematisch erschließen und für die Nutzung im Unterricht frei zugänglich machen. Dabei steht die unterrichtspraktische Gebrauchstauglichkeit im Vordergrund: Die konsequente Modularisierung der Angebote und die Trennung von IBE, Anleitungen und Lernaufgaben ermöglicht die weitgehend universelle didaktisch-methodische Adaptierbarkeit an die spezifischen Bedarfe des Unterrichts. Die vollständige Integration von IBE in die Lehr-Lern-Plattform tet.folio ermöglicht sowohl das mobile (online) Lernen mit IBE als auch die Offline-Nutzung, beispielweise über die inzwischen weit verbreiteten interaktiven Whiteboards.

#### **1. Ziel des Vorhabens**

Trotz der zunehmend moderneren Ausstattung von Fachräumen mit Komponenten digitaler Präsentationstechnik fehlt es häufig an digitalen Inhalten, die deren Potenziale für den Physikunterrichts bedarfsgerecht nutzen. Das betrifft nicht nur die Art bzw. Qualität dieser Inhalte, sondern auch Fragen von Akzeptanz, Verfügbarkeit und Aufwand für den Einsatz im Unterricht.

Ziel des Vorhabens ist die stufenweise unterrichtliche Implementierung von IBE sowie den darauf basierenden digitalen Lehr-Lernmaterialien nach dem SAMR-Modell [1]. In der ersten Stufe, dem *Enhancement*, sieht dieses Modell auf einer ersten Ebene die direkte Ersetzung ("Substitution") analoger Arbeitsmitteln im Unterricht sowie auf der zweiten Ebene eine funktionale Erweiterung ("Augmentation") der digitalen Medienelemente vor.

Gemäß dieses Enhancement-Ansatzes entwickeln wir derzeit in Kooperation mit dem nordrheinwestfälischen Qualitäts- und Unterstützungs-Agentur-Landesinstitut für Schule (QUA-LiS NRW) zu den im NRW-Kernlehrplan 2014 für das Physik in der gymnasialen Oberstufe verankerten "25 Schlüsselexperimenten im Grundkurs Physik" [2] ergänzende IBE.

Im Projekt wird die Stufe des Enhancement umgesetzt durch die Einbettung von IBE in multiple, auch kompetenzorientierte Lernaufgaben, differenzierte Lernmaterialien und kontextualisierte Lernangebote. Die als Ergänzung zu den Schlüsselexperimenten konzipierten digitalen Lernmaterialien entwickelt ein praxiserfahrenes Autorenteam des QUA-LiS NRW. Die von uns entwickelte Web-Applikation "tet.folio" kommt dafür sowohl als Autor\*innenplattform, als auch zur Bereitstellung und individueller Nutzung der digitalen Inhalte zum Einsatz [3]. Es ist zunächst vorgesehen, tet.folio nur als Plattform für die Bereitstellung des digitalen Lernmaterials zu nutzen, nicht zur individuellen Modifikation durch die Nutzer\*innen selbst.

In der Ebene der Substitution (Ersetzung) dienen IBE vorwiegend als Ersatz von Experimenten. Vor allem solcher, die aus praktischen Gründen im Unterricht real nicht durchführbar sind. Das ermöglicht nicht nur ein orts- und zeitunabhängiges (mobiles) Experimentieren, sondern eröffnet durch die instantane Verfügbarkeit der IBE auch neue didaktischmethodische Gestaltungsmöglichkeiten für den Physikunterricht (Ebene der Augmentation / Erweiterung).

Während es bei der Stufe des Enhancement darum geht, die Akzeptanz durch einen unmittelbar erfahrbaren Nutzen der digitalen Angebote zu erreichen, zielt die Stufe der "Transformation" ("Umgestaltung"; vgl. [1]) auf die Erweiterung und Veränderung der Nutzungsmöglichkeiten digitaler Medien im Unterricht. Dazu sollen die Lehrpersonen in der Ebene der "Modification" ("Änderung"; vgl. ebd.) über Fortbildungsangebote in die Lage versetzt werden, die tet.folio-Umgebung als Autorensystem zur individuellen Anpassung der Angebote und später dann zur Integration von IBE in selbst bzw. neu gestaltete Lernmaterialien zu nutzen. Beispielsweise eröffnet diese Phase neue Möglichkeiten für eine effiziente Umsetzung differenzierter Lernangebote im Rahmen kooperativer, konstruktivistisch geprägter Lernarrangements. Dabei kommt der modularen Architektur von tet.folio hinsichtlich mehrfach verwertbarer Inhaltebausteine ("tet.box") sowie universell einsetzbaren Werkzeugelementen ("tet.tools") eine besondere Bedeutung zu.

Schließlich geht es in der letzten Ebene ("Redefinition" / "Neubelegung"; vgl. [1]) um die Implementierung neuartiger digitaler Angebote, die mit analogen Mitteln alleine nicht mehr realisierbar wären. Einen möglichen Ansatz dafür konnten wir mit dem kompetenzorientierter Lernumgebungen im Projekt "Erfahrungsbasiertes Lernen durch interaktives Experimentieren in erweiterten Realumgebungen (ELIXIER)" ([4]) zeigen. Hierbei steht nun nicht mehr der Ersatz von realen Experimenten im Mittelpunkt, sondern das digital unterstützte, individualisierte Lernen im Experimentierzyklus des "Seamless Smart Lab (S2L)": Orientieren – Vorbereiten – Durchführen – Nachbereiten (vgl. ebd.). Hierbei werden IBE nicht mehr vorproduziert, sondern während der Durchführung des realen Experiments vom S2L-System individuell erzeugt.

Parallel zu dem beschrieben Kooperationsvorhaben mit dem QUA-LiS NRW werden die hierbei entwickelten Verfahren und Werkzeuge auch verwendet, um auch den inzwischen umfangreichen Bestand der 'Alt-IBE' über ein offenes Portal [5] für den Unterricht verfügbar zu machen (Abb. 5).

## **2. Kooperative Entwicklung und Erprobung**

Im Rahmen einer Anforderungsanalyse wurden für eine erste Erprobung gemeinsam mit den Autorenteam des QUA-LiS NRW zunächst Themenfelder für die Realisierung der IBE und des Lernmaterials anhand der Vorgaben des Handbuchs der 25 Schlüsselexperimente [2] ausgewählt. Für eine erste Pilotphase sind dies die Themen *Optische Spektroskopie*, *Röntgenstrahlung*, *Radioaktivität* und *Photoeffekt*. Davon ausgehend wurden ein Arbeitsplan und "Drehbücher" für die Produktion der IBE entwickelt. Wesentliche Bestanteile des Arbeitsplans waren die Herstellung der IBE sowie die Weiterentwicklung

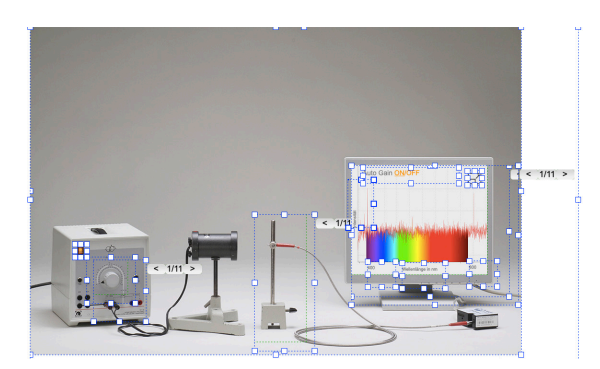

Abb. 1: Ein IBE in tet.folio besteht aus einem Hintergrundbild, den "Diashows" mit Bildserien und "Diashow-Controllern" für die Gestaltung der Interaktionsgesten. Im "Layout-Modus" werden diese Objekte sichtbar.

der Online-Applikation tet.folio. Beide Aufgaben

wurden kooperativ in mehreren Entwicklungszyklen mit dem Autorenteam umgesetzt. Die bereits erwähnte modulare Architektur des tet.folio ermöglichte dieses Vorgehen sehr effizient.

tet.folio diente ebenfalls als Entwicklungsplattform für die IBE. Dazu wurden für das Projekt völlig neue objektorientierte Produktionskonzepte für IBE entwickelt. Die im Realexperiment erfassten Bildserien werden zum Beispiel nun in einen Mediencontainer ("Diashow") über eine Drag&Drop-Geste direkt importiert. Diese Diashow ist dann durch "Controller" für die verschiedenen Interaktions-modi (Schieben, Drehen, …) steuerbar. Werden diese (unsichtbaren) Controller über die Diashow plaziert, entsteht das IBE mit seinen direkt manipulierbaren Bildobjekten (Abb. 1). Ein neu entwickeltes "tet.tool", der "Logic Controller", ermöglicht dann die Formulierung der logischen Abhängigkeiten der Objekte im IBE und ermöglicht die Integration von Messdaten aus dem Experiment.

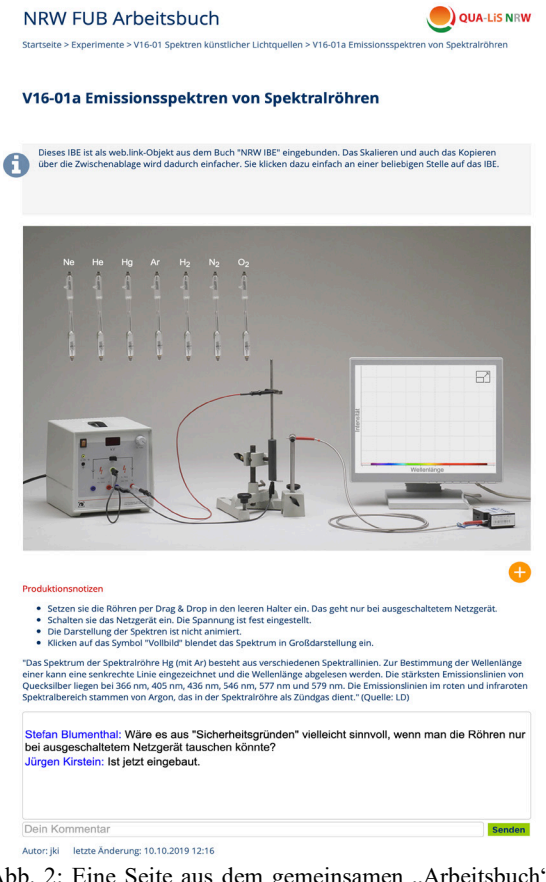

Abb. 2: Eine Seite aus dem gemeinsamen "Arbeitsbuch" zur IBE-Entwicklung. Neben aktuellen Notizen zum Produktionsprozess enthält die Seite ein Kommunikationstool für das Feedback der Autor\*innen.

Mehrere Workshops mit dem Autorenteam dienten dazu, tet.folio als Autoren- und Kooperationsplattform für das Projekt zu etablieren. Dazu wurde ein "Arbeitsbuch" eingerichtet, das den Prozess der IBE-Entwicklung begleitete. Als eine erste Ergänzung der Plattform wurde ein "Chat"-Baustein für die Kommunikation mit dem Team realisiert (Abb. 2). Auf Basis des Feedbacks der Autor\*nnen wurden dann kleinere, teilweise auch größere Modifikationen der IBE vorgenommen. Ziel dabei war die zielgerichtete Integration in das von den Autor\*innen zu entwickelnde Lernmaterial.

Ein Beispiel für die in der Pilotphase (s. u.) von den Autor\*innen entwickelten digitalen Lernmaterialien mit IBE ist ein interaktives Arbeitsblatt zur Untersuchung radioaktiver Strahlung (Abb. 3). Hier wurden lehrplankonforme Aufgaben entwickelt, in denen das IBE Handlungen und Beobachtungen ermöglicht, die dem realen Experiment weitestgehend entsprechen. So lässt sich der verwendete Digitalzähler entsprechend bedienen, wobei die für die Bearbeitung der Aufgaben nicht erforderlichen Funktionen des Gerätes nicht aktiv sind. Weiter bietet das Arbeitsblatt Hilfsmittel wie Taschenrechner und Stoppuhr sowie Möglichkeiten für die Protokollierung der Messwerte und die Formulierung

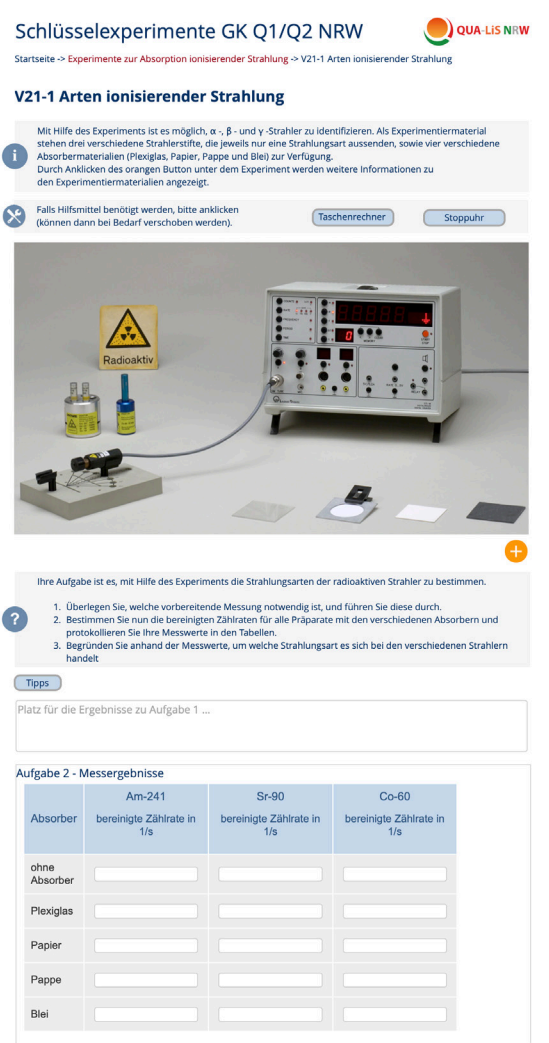

Abb. 3: Beispiel für ein interaktives Arbeitsblatt mit IBE für die unterrichtliche Erprobung in der Pilotphase.

### von Ergebnissen.

Die Bereitstellung solcher Materialien erfolgt online über die Plattform tet.folio. Für die Nutzung ist daher nur ein HTML 5-fähiger Browser und ein Internetzugang erforderlich. Die Nutzung des digitalen Lernmaterials im Rahmen der ersten Ebene (Substitution) der Enhancement-Stufe wird einfach möglich durch eine einfache Änderung in der URL ".../web/..." in ".../tet/...". Damit werden alle Autorenfunktionen für die Nutzer\*innen abgeschaltet, und es ist zunächst keine Registrierung auf der Plattform erforderlich. Allerdings werden alle Eingaben (Text, Messdaten) auf den interaktiven Arbeitsblatt dann nicht gespeichert. Das wird erst dann möglich, wenn die Nutzer\*innen angemeldet sind und die ".../tet/..." URL verwenden.

Die IBE sind natürlich immer auch unabhängig von den hier beispielhaft entwickelten Lernmaterialien einsetzbar. So besteht bereits für die Ebene der Substitution die Möglichkeit, das IBE etwa über ein interaktives Whiteboard zentral (Abb. 4) oder auch individuell mit Laptops oder Tablets in eine Lernumgebung vielfältig zu integrieren. Über die Exportfunktion in tet.folio wäre auch eine Offline-Nutzung der IBE möglich. Begleitende Arbeitsmaterialien könnten zunächst traditionell auf Papier bereitgestellt werden, in späteren Ebenen / Stufen dann auch digital.

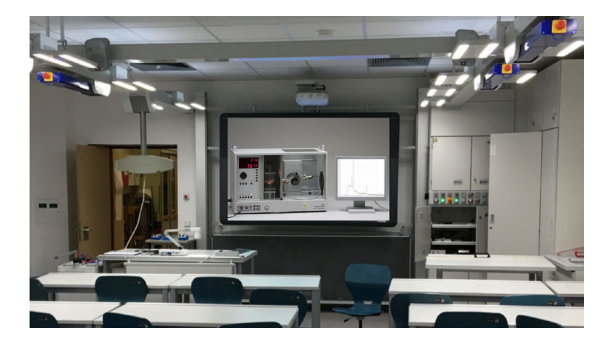

Abb. 4: Beispiel für die Nutzung eines IBE am digitalen Whiteboard in einem modern ausgestatteten Fachraum. Das abgebildete Röntgengerät ist in Anlehnung an das reale Gerät bedienbar (Ebene der Substitution) und ermöglicht die Durchführung verschiedener Experimente mit Röntgenstrahlung (Röntgenbilder, Bragg-Reflexion, Bestimmen der planckschen Konstante, Einfluss des Anodenmaterials).

## **3. Zeitplan und Leitideen zur Nutzung**

Der Zeitplan im Kooperationsprojekt mit dem QUA-LiS NRW sieht folgende Schritte der Implementation vor:

- 2018: Anforderungsanalyse, Auswahl der Themenfelder.
- 2019: Pilotphase Entwicklung von IBE und der Lernmaterialien; parallel dazu wird das offene IBE-Portal [5] bereitgestellt, über Fortbildungsveranstaltungen verbreitet und fortlaufend erweitert.
- 2020: Einführung der digitalen Ergänzungen zu den 25 Schlüsselexperimenten und unterrichtliche Erprobung.
- 2021: Auswerten des Feedbacks der Pilotphase und Optimierung der Angebote
- 2022: Einführung in den Regelunterricht (NRW)

Das offene IBE-Portal (Abb. 5) dient in erster Linie der flexiblen Erweiterung und Individualisierung realen Experimentierens (Stufe des Enhancement mit den Ebenen Substitution und Augmentation; [2]). Es bietet später dann Bausteine für die Herstellung und Bereitstellung eigener (neuartiger) Lernmaterialien (Stufe der Transformation mit den Ebenen Modification und Redefinition; ebd.) über die Plattform tet.folio.

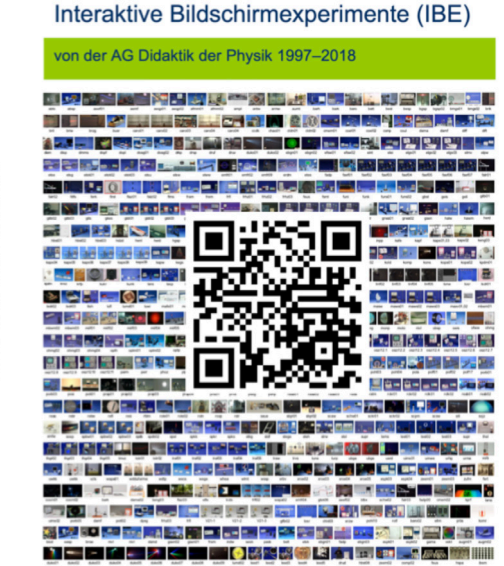

Abb. 5: Titelseite des offenen IBE-Portals über das neben den hier neu entwickelten IBE zu den Schlüsselexperimenten auch der Altbestand erschlossen werden wird.

Zudem bietet das Portal ein Archiv systematisch digitalisierter Realexperimente, das auch für fachdidaktische Forschungszwecke nutzbar ist.

Allgemeine Leitideen zur Nutzung derartiger Angebote mit IBE im Unterricht lieferte im Projekt ELIXIER ein Workshop zur Umsetzung von "Ethischen, sozialen und rechtlichen Fragen (ELSI)" in der Forschung zur Mensch-Technik-Interaktion (MTI):

- IBE sollten die Möglichkeit einbeziehen, dass die Lernenden Fehler machen können. Die Fehler beim Experimentieren mit IBE haben keine Folgen und können Lernanreize schaffen.
- tet.folio als flexibel nutzbare Online-Plattform für Herstellung, Bearbeitung, Integration und Verteilung von IBE ermöglicht das effektive Umsetzen binnendifferenzierender Maßnahmen.
- IBE unterstützen (moderat) konstruktivistische Lernarrangements mit Experimenten.
- Diskriminierungseffekte in heterogenen Lerngruppen werden vermieden.
- Experimentieren wird für besondere Gruppen von Lernenden ermöglicht (Inklusion).
- Ein deutlicher Vorteil wird durch die orts- und zeitunabhängige Wiederholbarkeit von Experimenten gesehen, die real durchgeführt wurden, aber für Lernzwecke nicht uneingeschränkt verfügbar sind.
- Insbesondere lässt sich damit der Experimentierzyklus virtuell ergänzen:
- *Orientieren*: Lebensweltliche Verankerung, Bedeutung für den individuellen Kompetenzzuwachs schaffen.
- *Vorbereiten*: virtuelle Planung vermeidet negativen Stress und schafft Zeit für Reflexionen.
- *Durchführen*: Erweiterte Erfahrungsräume durch Augmentierung, adaptive Lernunterstützung.
- *Nachbereiten*: Kompetenzzuwachs erfahrbar machen; IBE als Teil eines lebensbegleitenden digitalen Portfolios.

Das IBE-Portal kann im Zusammenwirken mit der webbasierten Plattform tet.folio einen für individualisierte Lehr-Lernarrangements wichtigen Beitrag leisten. Besonders deutlich wird das im Physikunterricht der Oberstufe. Während hier für Themenfelder wie Quantenphysik oder Röntgenstrahlung die frontale Demonstration von Experimenten dominiert, bietet der ergänzende Einsatz von IBE neue Möglichkeiten sowohl zur Individualisierung von Lernprozessen wie auch zum gemeinschaftlichen Arbeiten. Das IBE dient dabei als digitales Medium nicht der Präsentation von Informationen, sondern macht den Experimentierprozess durch eigenes Tun anschaulich. Damit können zum Beispiel Lehrpersonen die Lernenden beim individuellen Kompetenzerwerb mit Experimenten wirksam unterstützen und damit die Lernwirksamkeit deutlich erhöhen [6]. Beispielsweise auch dadurch, dass der Zugriff auf Experimente bedarfsgerecht – ohne Vorbereitungszeit – möglich wird. Die Einbettung der IBE in tet.folio ermöglicht webbasierte Aufgabenformen, die Werkzeuge für gemeinsames Lehren und Lernen integrieren und so Lernprozesse der Schülerinnen und Schüler mit Experimenten unterstützen können.

## **4. Literatur**

[1] Hamilton, E.R., Rosenberg, J.M. & Akcaoglu, M. (2016). The Substitution Augmentation Modification Redefinition (SAMR) Model: a Critical Review and Suggestions for its Use. TechTrends (2016) 60. (Für eine deutsche Übersetzung des SMAR-Modell siehe auch: http://homepages.unipaderborn.de/wilke/blog/2016/01/06/SAMR-Puentedura-deutsch/)

- [2] QUA-LiS NRW (2019): Handbuch zu 25 Schlüsselexperimenten im Grundkurs Physik. https://www.schulentwicklung.nrw.de/lehrplaen e/lehrplannavigator-s-ii/gymnasialeoberstufe/physik/hinweise-undbeispiele/se2.html
- [3] Kirstein, J., Nordmeier, V. (2014): tet.folio: Physik lehren und lernen mit einem digitalen

Portfolio. In: Praxis der Naturwissenschaften PHYSIK in der Schule 63 (3 / 63), S. 19

- [4] Ermel, D. et al. (2017). ELIXIER Didaktische Konzeption einer kompetenzorientierten Mixed- Reality-Experimentierumgebung. Beiträge zur DPG-Frühjahrstagung, Dresden 2017.
- [5] https://tetfolio.fu-berlin.de/web/980625
- [6] Holmes, W., Anastopoulou S., Schaumburg, H. & Mavrikis, M. (2018). Personalisiertes Lernen mit digitalen Medien. Ein roter Faden. Stuttgart: Robert Bosch Stiftung.